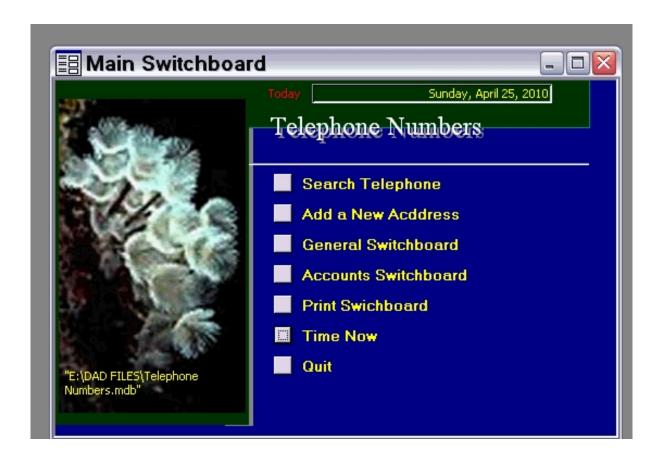

Click on Tools, Database Unitilities, Switchboard Manager.

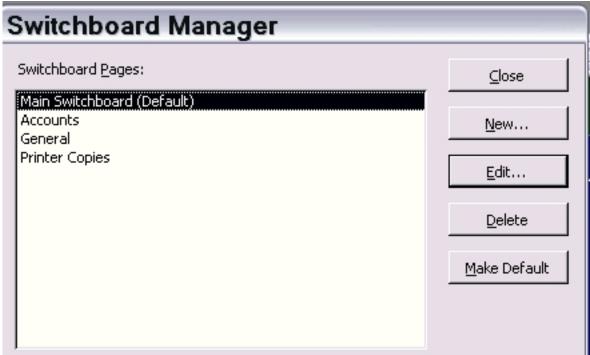

Salde lest at the Salde lest at the Salde lest a